**令和6年3月29日作成**

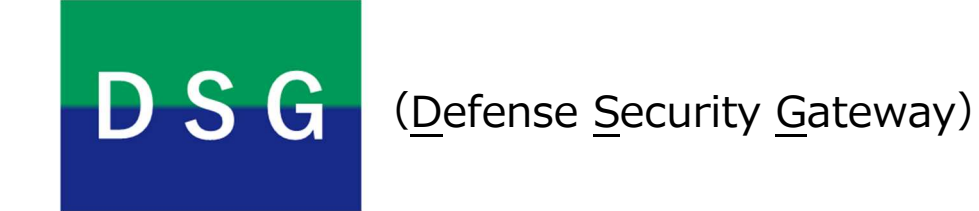

# **防衛セキュリティゲートウェイサービス加入要領**

# **(加入企業向け)**

防衛装備庁長官官房総務官付情報システム管理室

目 次

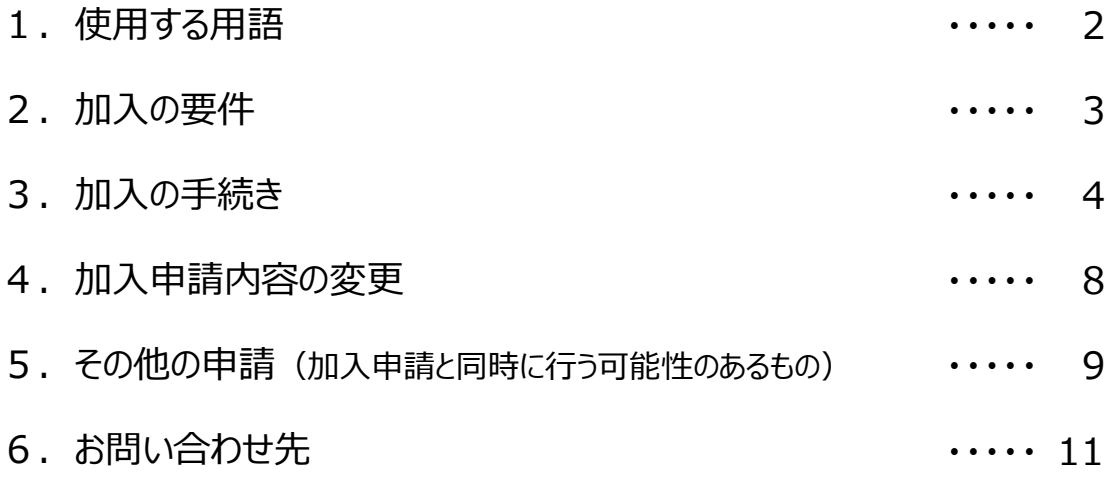

## **1.使用する用語**

この要領で使用する主な用語の定義は次のとおりです。

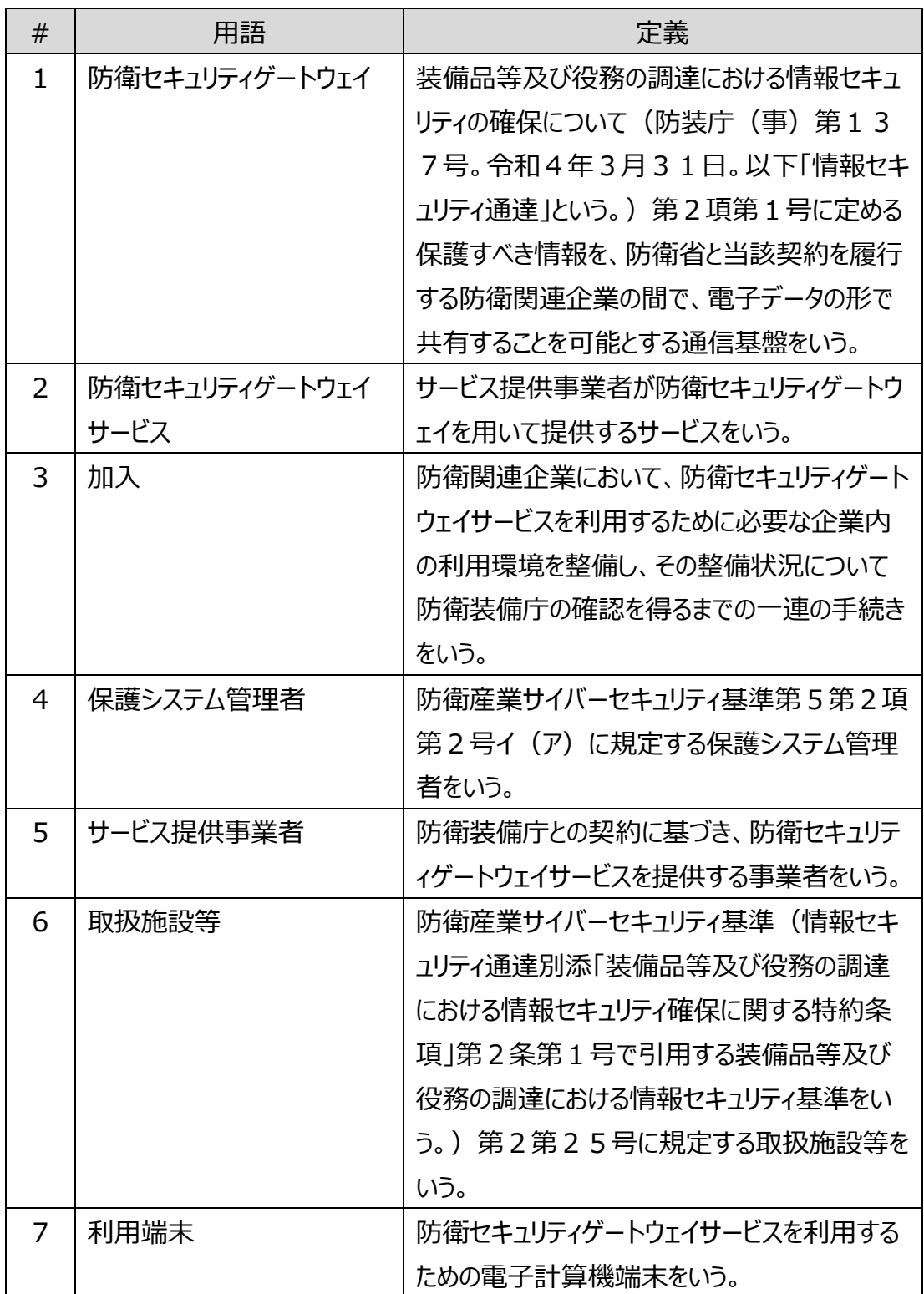

## 2. 加入の要件

防衛セキュリティゲートウェイサービスへの加入に当たっては、次の4つの

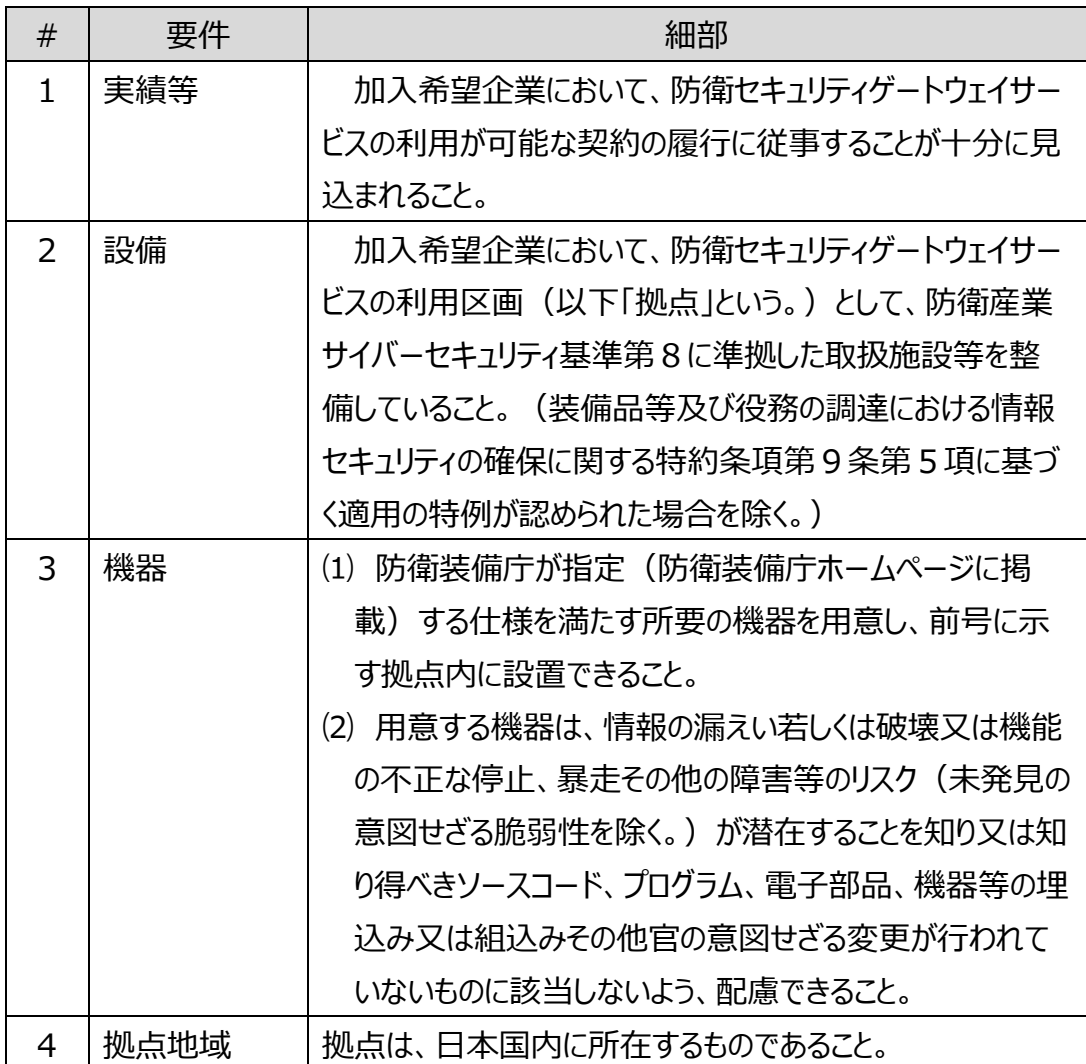

要件を全て満たす必要があります。

## **3.加入の手続き**

防衛セキュリティゲートウェイサービスへの加入を希望する企業は、加入の 要件を満たすことを確認の上、次に示す①~⑦の手続きを行ってください。

① 加入申請書の提出

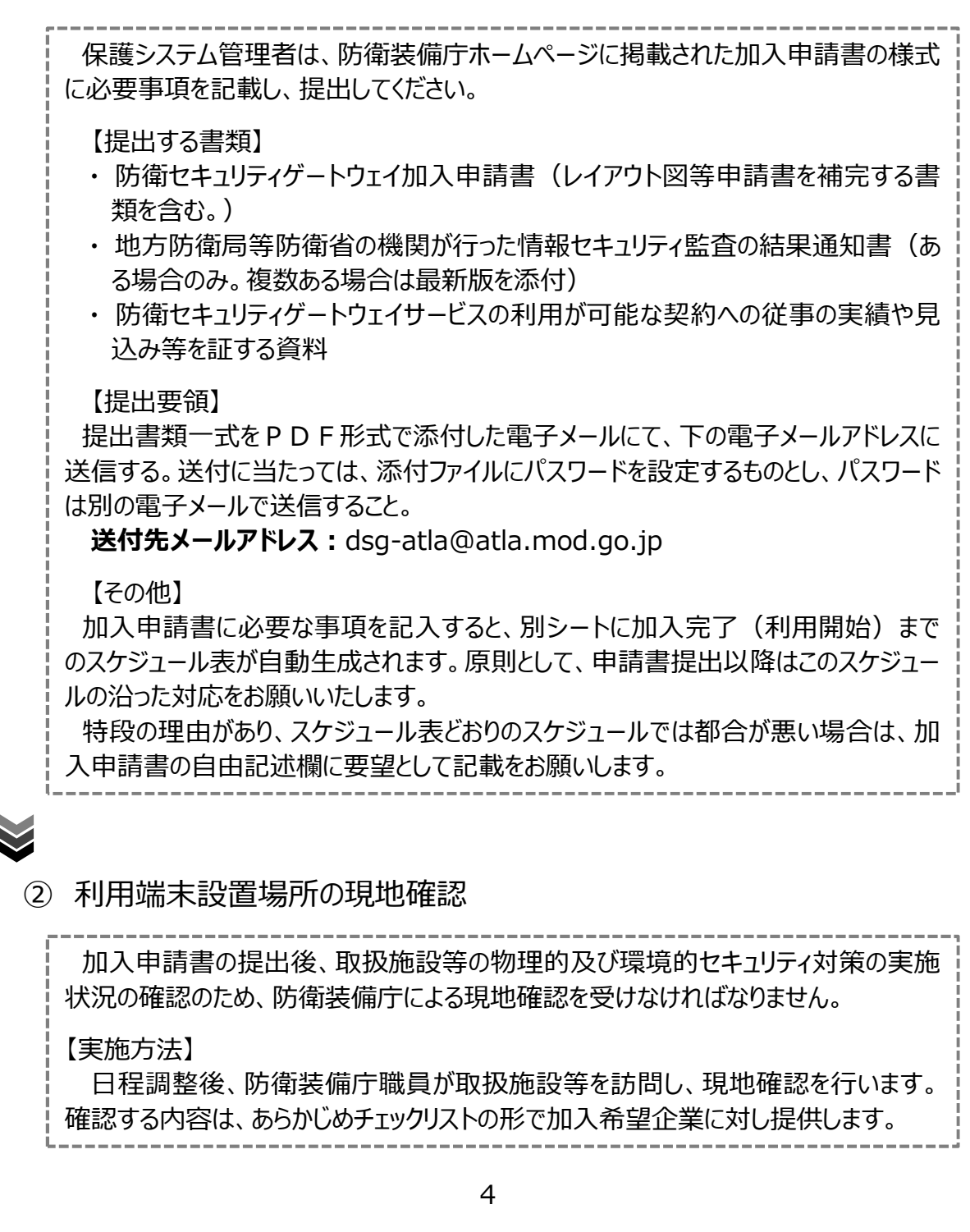

※前頁から続き

【加入希望企業の対応】

加入希望企業の保護システム管理者は、現地確認の日程調整、現地確認当日の 立ち会い及び物理的及び環境的セキュリティの実施状況についての説明をお願いしま す。その他、当該拠点や施設等への入構のために手続きが必要な場合は、必要な事 項について事前に情報システム管理室にご連絡ください。

【現地確認結果の通知】

現地確認の終了後、情報システム管理室から加入希望企業の保護システム管理 者に対し、現地確認結果通知書を発行します。

【その他】

- ⑴ 現地確認の結果、不備等が指摘され、その改善が必要と判断された場合、保護 システム管理者は、必要な改善措置を講じてください。この場合において必要な場 合は、改めて現地確認を行います。
- ⑵ 加入申請の時点において、それ以前に契約に基づき受査した地方防衛局等防 衛省の機関の情報セキュリティ監査の結果を保有しており、その内容が現地確認に 代えることができる情報システム管理室が認める場合は、当該監査結果を示した 書類を提出することにより、現地確認を実施したものとみなします。

③ 回線敷設のための現場調査

現地確認の終了後、加入希望企業の拠点まで専用回線を敷設する工事を行い ますが、それに先立ち、配線のルート及び当該ルートの敷設する場合に必要となる作 業内容を判断するための調査を行います。

この調査はサービス提供事業者が行いますので、同事業者からの連絡に基づき、 必要な準備、立ち会い等をお願いします。

また、現地調査の結果、加入希望企業の所在地において付帯工事が必要になっ た場合は、加入希望企業において実施いただくことになります。

(※現地調査及び拠点までの回線敷設工事に関し、加入希望企業の負担はござ いません。)

④ 回線敷設工事

現地調査で確定した内容に基づき、回線敷設工事を行います。 工事はサービス提供事業者が行いますので、同事業者からの連絡に基づき、必要 な準備、立ち会い等をお願いします。

### ⑤ 通信ルータの設置

回線敷設工事終了後、防衛セキュリティゲートウェイサービスに接続するための通信 ルータを設置します。

設置作業はサービス提供事業者が行いますので、同事業者からの連絡に基づき、 必要な準備、立ち会い等をお願いします。

### ⑥ 端末セットアップ、防衛セキュリティゲートウェイサービスへの接続テスト

#### 【利用端末のセットアップ】

保護システム管理者は、サービス提供事業者から別に送付されるメディア(DVD-RO)及びセットアップ手順書に基づき、利用端末への導入必須ソフトウェアのインスト ール等のセットアップ及び各種設定を行ってください。

#### 【アカウント情報の受領】

保護システム管理者に対し、サービス提供事業者が加入申請書に基づき作成した アカウント情報を送付しますので、受領をお願いします。

#### 【静脈認証登録】

保護システム管理者システム管理者が指定する者は、防衛セキュリティゲ ートウェイサービスへの接続テストを行うために必要となる静脈認証の登録作業を行っ てください。(静脈認証の登録作業は、登録場所(東京都新宿区)に来訪しての 登録とリモート(遠隔)による登録のいずれかを選択いただけます。)

#### 【接続テスト】

保護システム管理者等は、静脈認証登録完了後、受領したアカウント情報及び 静脈認証を用いて、接続確認用画面へアクセスできることを確認してください。

#### ⑦ 最終現地確認

保護システム管理者は、全ての利用端末での接続テストの完了後、防衛装備庁 による最終現地確認を受けなければなりません。

#### 【最終現地確認実施の依頼】

接続テスト完了後、保護システム管理者は最終現地確認の実施について、情報シス テム管理室に連絡してください。

※次頁に続く。

※前頁から続き

【実施方法】

日程調整後、防衛装備庁職員が取扱施設等を訪問し、現地確認を行います。 確認する内容は、あらかじめチェックリストの形で加入希望企業に対し提供します。

確認内容として、最終現地確認までに実施した各種作業(回線敷設工事、通信 ルータ設置等)や、取扱施設等の整備の完了を確認するとともに、防衛セキュリティゲ ートウェイサービスの利用に先立ち、ハードウェア及びソフトウェアが適切に導入及び接 続されているかがありますが、その他、②現地確認において確認ができなかった項目も この段階で合わせて確認します。

【加入希望企業の対応】

加入希望企業の保護システム管理者は、現地確認の日程調整、現地確認当日 の立ち会い及び必要な場合は説明をお願いします。その他、当該拠点や施設等への 入構のために手続きが必要な場合は、必要な事項について事前に情報システム管理 室にご連絡ください。

【最終現地確認結果の通知】

最終現地確認の終了後、情報システム管理室から加入希望企業の保護システム 管理者に対し、加入完了通知書を発行します。

【その他】

最終現地確認の結果、不備等が指摘され、その改善が必要と判断された場合、 保護システム管理者は、必要な改善措置を講じてください。この場合において必要な 場合は、改めて現地確認を行います。

※ ①~⑦のプロセスに、おおよそ3~4か月必要となります。防衛セキュリテ

ィゲートウェイサービスを利用したい契約の締結の時期を勘案し、逆算して

手続きを進めてください。

※ ④~⑦の作業は、同一月内に実施していただくことを想定し、計画を立て ていただけるよう、ご協力よろしくお願いします。

### **4.加入申請内容の変更**

防衛セキュリティゲートウェイサービスへの加入後に以下の内容に変更が生 じた場合は加入申請内容の変更の手続きを行ってください。

① 変更の申請が必要となる場合

> 加入申請を行った拠点や取扱施設等に係る情報の変更 (レイアウト変更、移 転、閉鎖等)が生じた場合 加入申請により登録した情報の変更(会社名や拠点名、連絡先等の基本情 報の変更等)が生じた場合

② 変更手続き

保護システム管理者は、防衛装備庁ホームページに掲載された加入申請書の様式 (変更の申請の様式を兼ねています。)に必要事項を記載し、提出してください。

【提出する書類】

- ・ 防衛セキュリティゲートウェイ加入申請書(レイアウト図等申請書を補完する書 類を含む。)
- ・ 地方防衛局等防衛省の機関が行った情報セキュリティ監査の結果通知書(必 要な場合のみ。)
- ・ 上記のほか、変更内容を証する書類

【提出要領】

提出書類一式をPDF形式で作成し、防衛セキュリティゲートウェイポータルサイト の「申請書等格納フォルダ」に格納のうえ、下の電子メールアドレスに、資料を格納した 旨を連絡してください。

**送付先メールアドレス:**dsg-atla@atla.mod.go.jp

【その他】

変更内容に応じて、情報システム管理室又はサービス提供事業者から必要な対 応や提出する書類を依頼することがあるので、保護システム管理者は必要な対応を 行ってください。

## **5.その他の申請(加入申請と同時に行う可能性のあるもの)**

必要な場合は、以下に示す申請も合わせて行ってください。

① 利用端末の登録・削除申請

保護システム管理者は、加入時に準備した利用端末の登録又は加入後に利用 端末を追加又は減設する場合、防衛装備庁ホームページに掲載された利用端末の 登録・削除申請書に必要事項を記載し、提出してください。

【提出する書類】

・ 利用端末の登録・削除申請書

【提出要領】

提出書類をExcel形式で作成し、次のいずれかの方法で提出してください。

- > 防衛セキュリティゲートウェイポータルサイトの「申請書等格納フォルダ」に格納の うえ、下の電子メールアドレスに、資料を格納した旨を連絡する。
- 電子メールにて電子メールアドレスに送付する。(フォルダへの格納ができない 場合に限る。)

なお、電子メールにて提出する場合、加入申請書の提出に準じてパスワード設定及 び連絡を行ってください。

**送付先メールアドレス:**dsg-atla@atla.mod.go.jp

【その他】

利用端末の廃棄を行う場合は、保護システム管理者は防衛産業サイバーセキュリ ティ基準第6第6項第3号及び同第4号に基づき適切な措置を行わなければなら ないことに留意してください。

#### ② ソフトウェアインストール申請

保護システム管理者は、サービス提供事業者から提供される導入必須ソフトウェア 及びインストール可能なソフトウェア一覧(いわゆるホワイトリスト。セットアップ時のメデ ィアに格納。)に記載されているもの以外の独自のソフトウェアをインストールする必要 がある場合、防衛装備庁ホームページに掲載された、利用端末に対するソフトウェアイ ンストール申請書を情報システム管理室に提出し、了承を得てください。

※次頁に続く。

※前頁から続き

【提出する書類】

・ ソフトウェアインストール申請書

【提出要領】

提出書類をExcel形式で作成し、次のいずれかの方法で提出してください。

- 防衛セキュリティゲートウェイポータルサイトの「申請書等格納フォルダ」に格納の うえ、下の電子メールアドレスに、資料を格納した旨を連絡する。
- 電子メールにて電子メールアドレスに送付する。(フォルダへの格納ができない 場合に限る。)

なお、電子メールにて提出する場合、加入申請書の提出に準じてパスワード設定及 び連絡を行ってください。

**送付先メールアドレス:**dsg-atla@atla.mod.go.jp

【留意事項】

- ⑴ 申請を受理後、情報システム管理室において、申請のあったソフトウェアが防衛セ キュリティゲートウェイサービスの運用に支障をきたす恐れがあるかどうかを審査・検証 し、承認の可否を決定します。なお、審査・検証に必要な場合は、追加の資料の 提出を求める場合があります。
- ⑵ セキュリティ上の観点から、オンラインによるインストール及びアップデートが必要なソ フトウェアは承認されません。
- ⑶ 利用端末にプレインストールされているソフトウェアも対象とします。この場合、承認 が下りるまでは起動・使用等を行わないでください。

【その他】

ホワイトリストに記載されているソフトウェアについては、ソフトウェアインストール申請を 行う必要はありませんが、セキュリティ上の必要から、インストール作業を行うためにはサ ービス提供事業者によるシステム上の設定が必要となります。

そのため、インストールに当たっては、ヘルプデスクに連絡の上、その指示に従って行っ てください。

#### ③ 可搬記憶媒体登録・削除申請

保護システム管理者は、利用端末においてUSBメモリ等の可搬記憶媒体を使 用する場合、可搬記憶媒体登録・削除申請を提出するものとする。申請の要領及び 様式は、防衛セキュリティゲートウェイサービス利用要領(加入企業の利用者向け) を参照ください。

## **6.お問い合わせ先**

防衛セキュリティゲートウェイサービスへの加入に関するお問い合わせは、サ ービス提供事業者が提示する連絡先又は以下の連絡先にお願いします。

-----------------------------------防衛装備庁長官官房総務官付情報システム管理室 電話番号:03-3268-3111(内線 32503、32505) メールアドレス:dsg-atla@atla.mod.go.jp